## **STEUNPUNT CENTRALE TOETSEN IN ONDERWIJS**

## **STAPPENPLAN INLOGGEN MET LEERID**

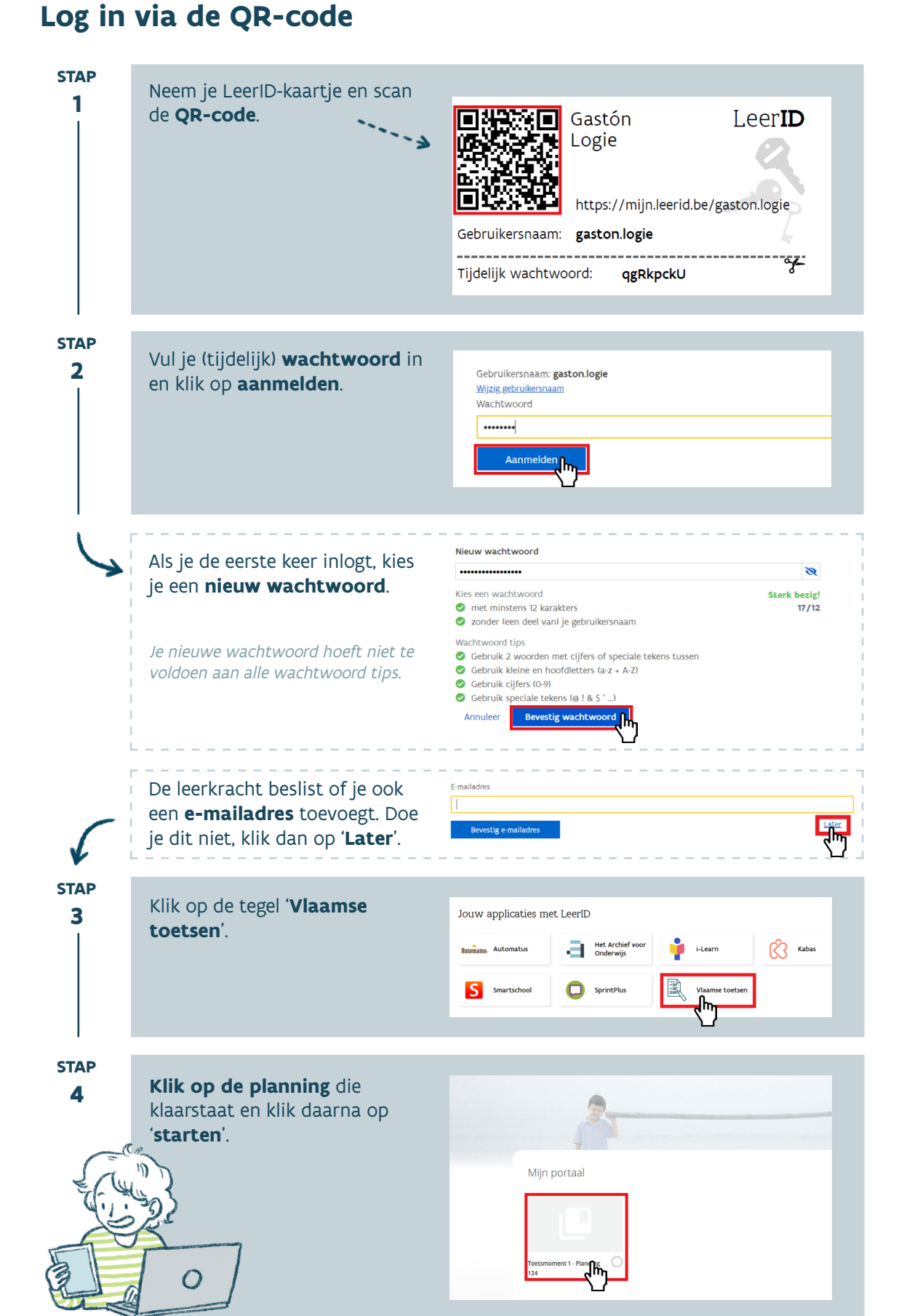